## **HAKKARİ ÜNİVERSİTESİ İNTERNET ERİŞİM ADIMLARI**

Kullanıcı, internete erişmek için kullandığı cihazda (bilgisayar, tablet, telefon..vs) web tarayıcısını (Google Chrome, Firefox..vs) açıp internete erişmeye çalışırken aşağıdaki ekranla karşılacaktır.

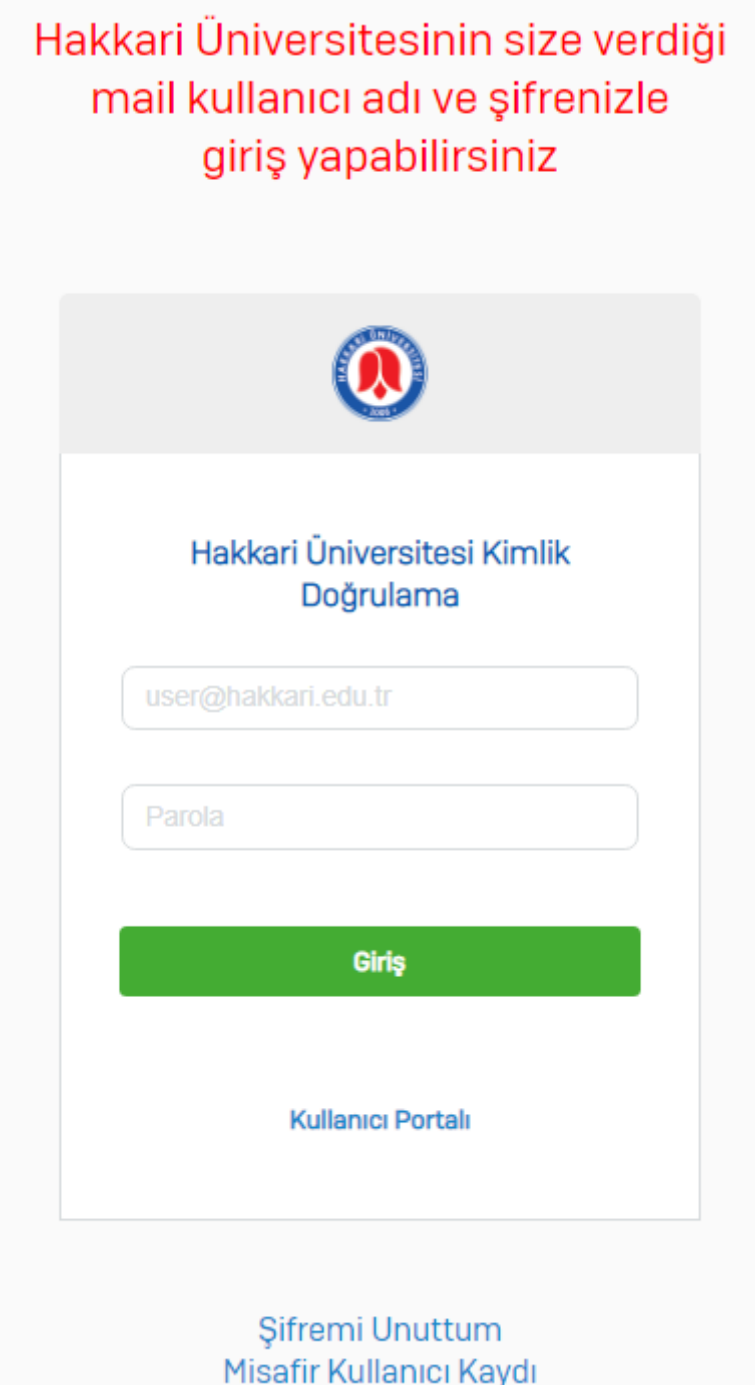

- 1) Kullanıcı, Hakkari Üniversitesinin Personeli (Akademik ve İdari Personel) /Öğrenci ise; Hakkari Üniversitesinin kendisine sağladığı E-posta Kullanıcı adı ve şifresi ile giriş yapıp internete erişebilecektir.
- 2) Kullanıcı, Hakkari Üniversitesinin Personeli değilse, misafir kullanıcı linkini tıklayarak açılan sayfada (aşağıdaki kayıt ekranı) kimlik bilgilerini girip kayıt işlemini gerçekleştirdikten sonra internete erişebilecektir.

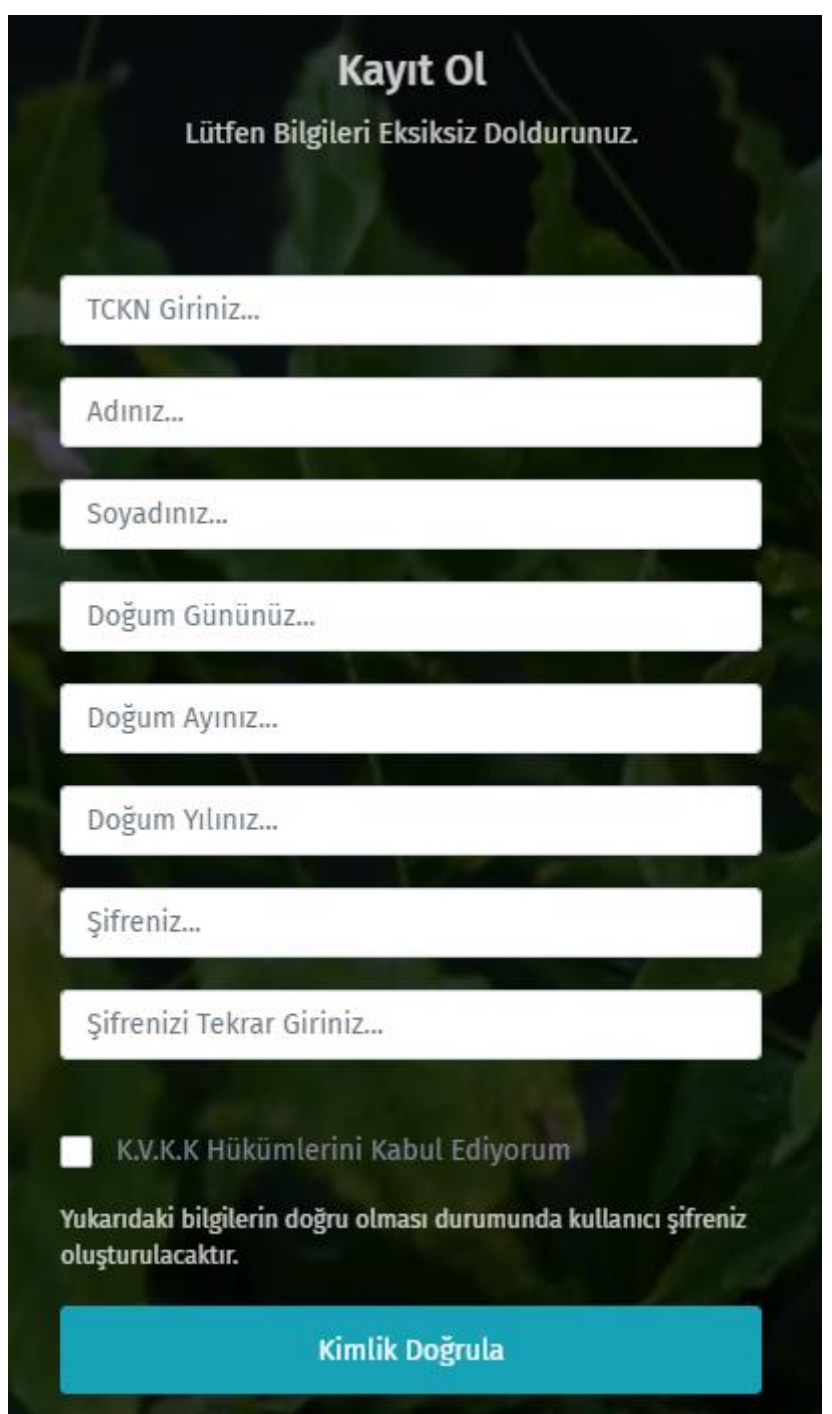